Hier die Einstellung beim Einspielen der Teilbilder:

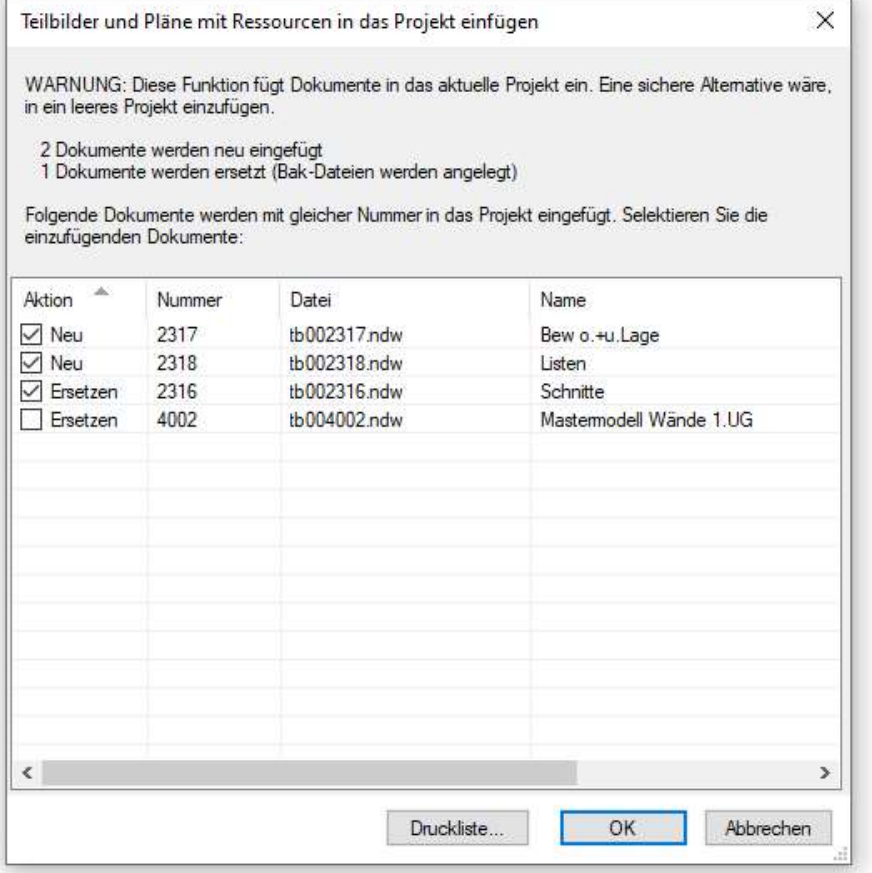

Teilbild 2316 Schnitte - leer Teilbild 2317 Bew. - leer Teilbild 2318 - nur eine 2D Linie vorhanden

Im Mastermodell hat sich auch eine Einstellung verändert, konnte aber in den Einstellungen behoben werden. Warum verstellt sich da etwas?